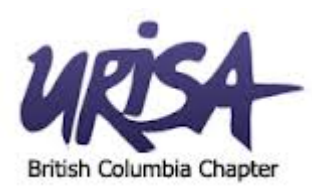

# **Web Maps & Apps**

#### *extending the reach of GIS via the Cloud*

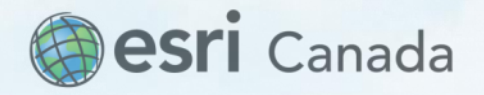

Nathan Enge nenge@esri.ca

# **GIS is Being Transformed Into a Geospatial Platform**

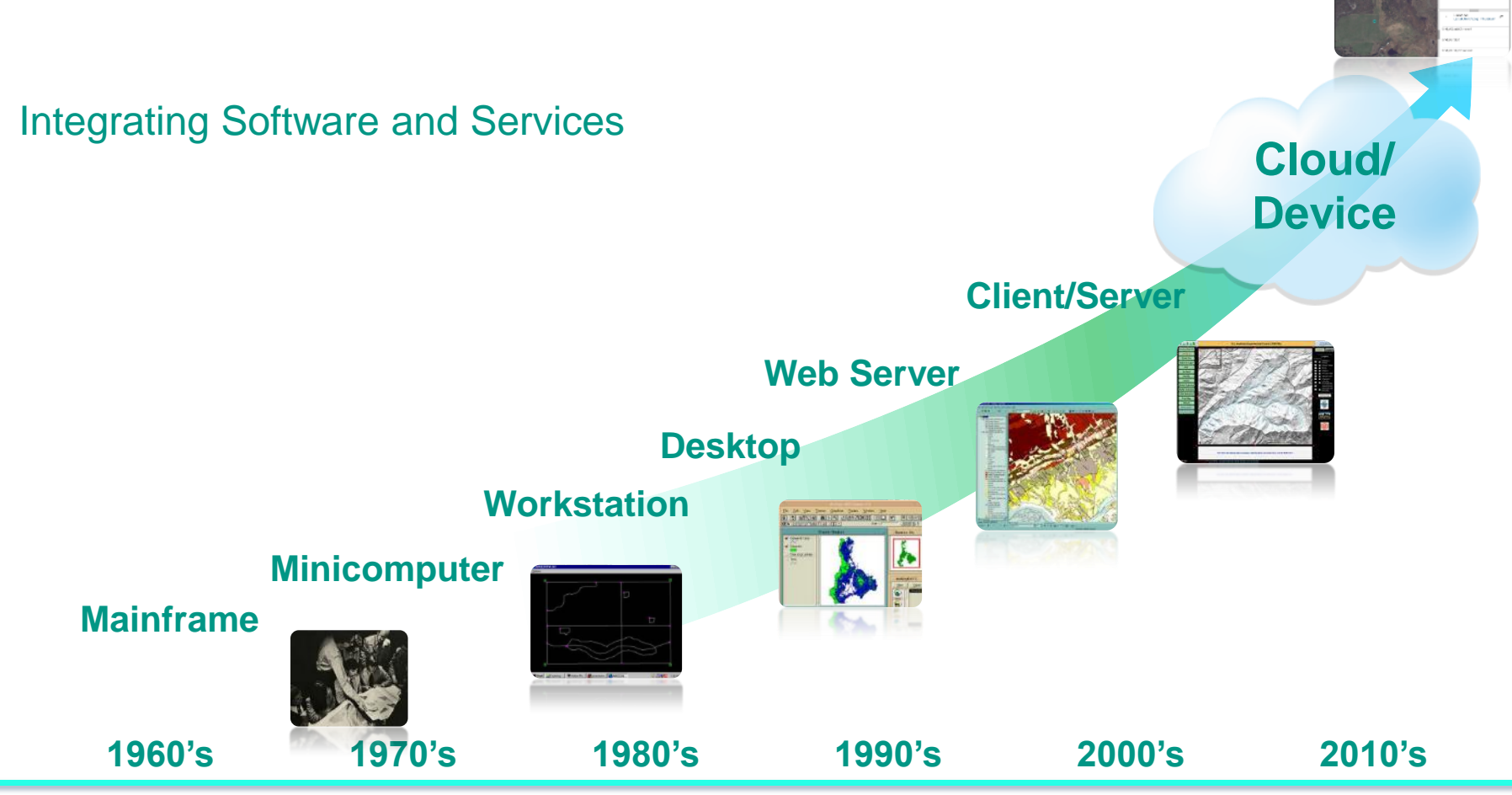

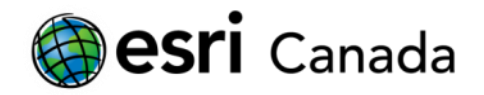

#### **The Emerging Cloud GIS Platform**

*Extend the power of GIS*

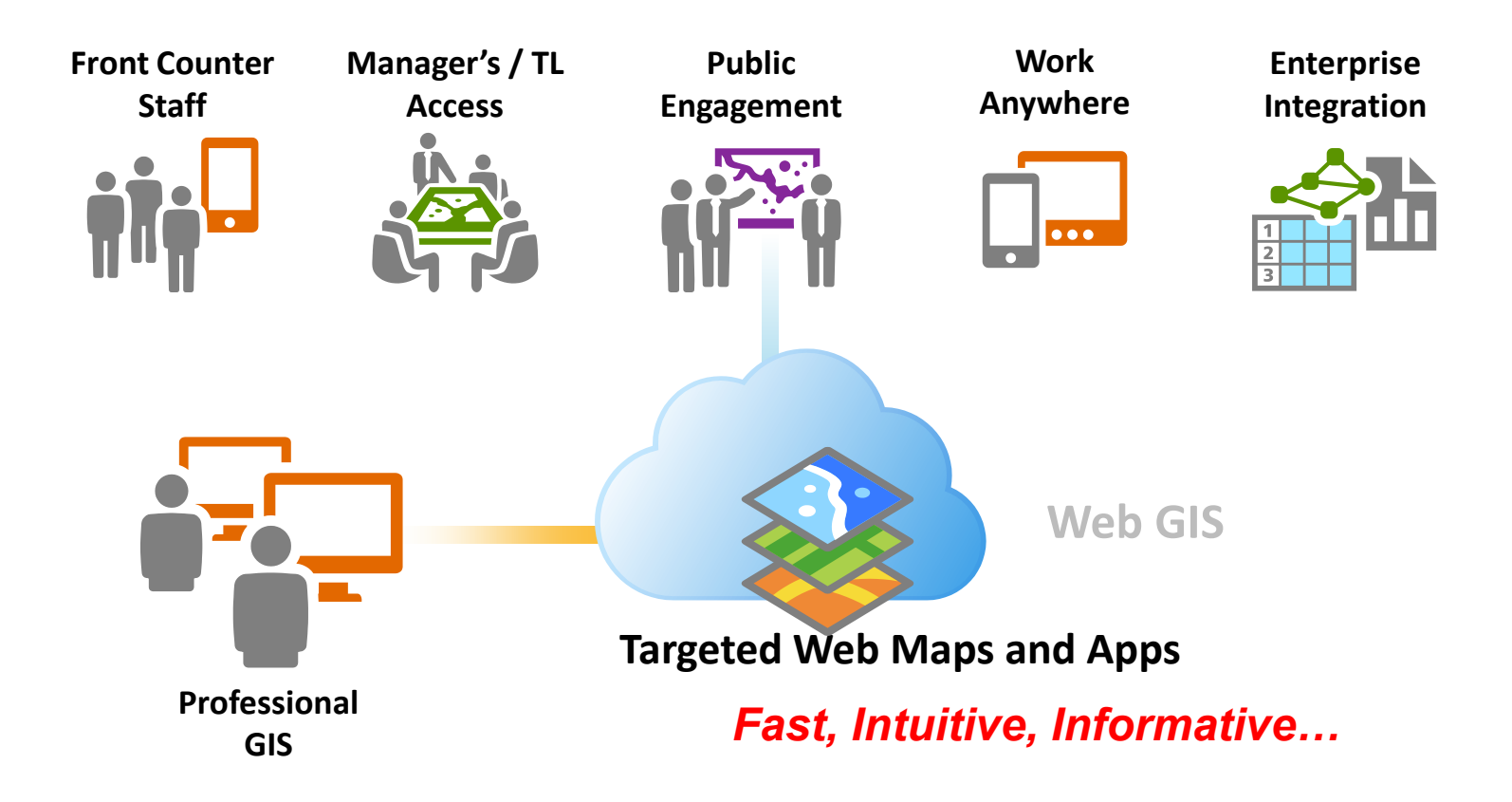

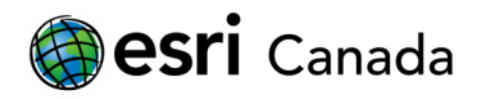

#### **Cloud GIS Provides a New Pattern of Integration Enterprise Data**

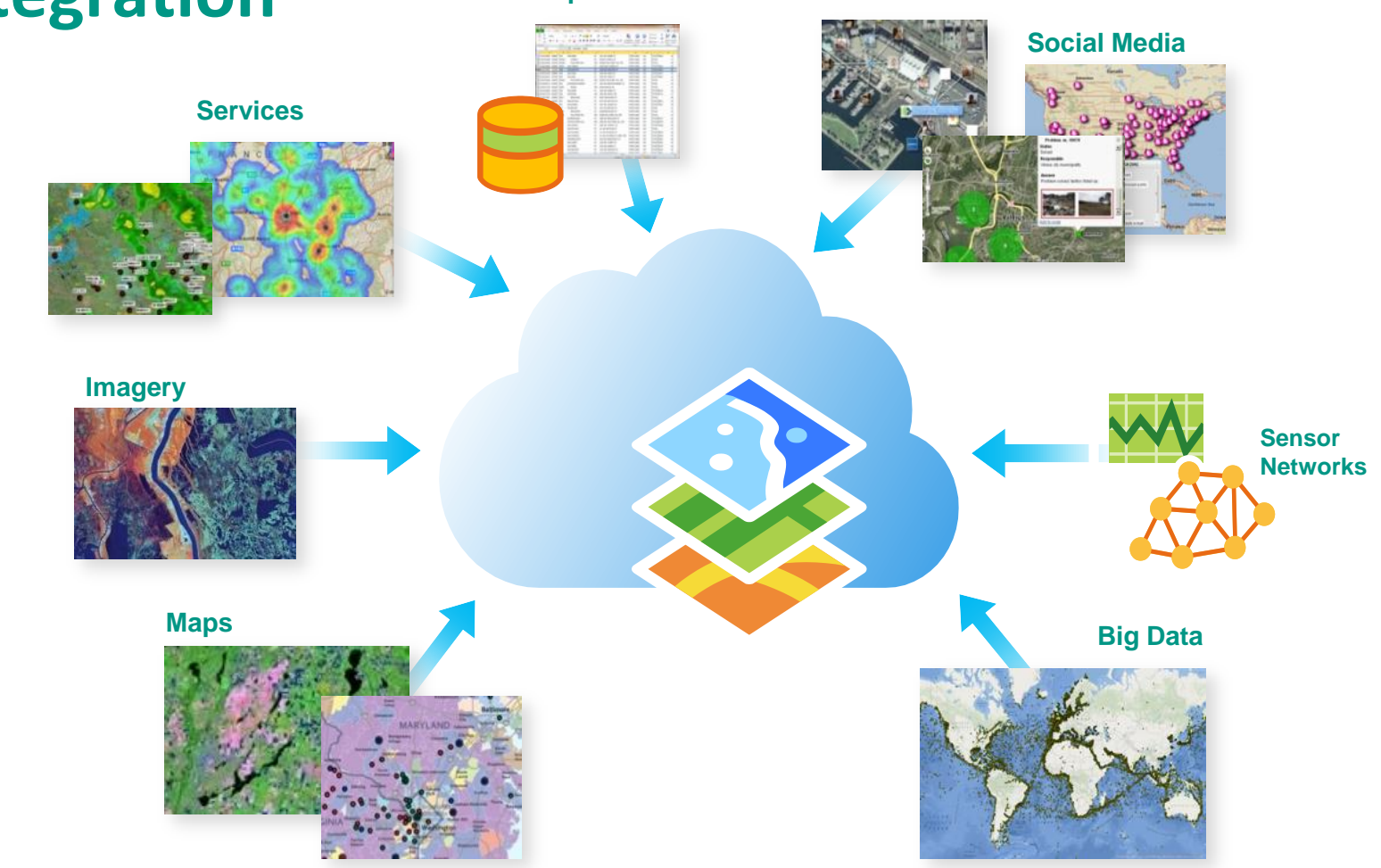

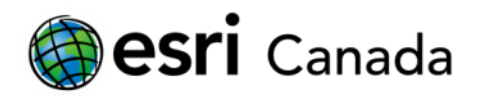

## **Cloud GIS Platform**

- **Cloud GIS content management system**
- **Deployment Patterns**
- Access maps, tools and apps
- **Upload data**
- **Create maps & applications**
- **Share content**
- Secure access

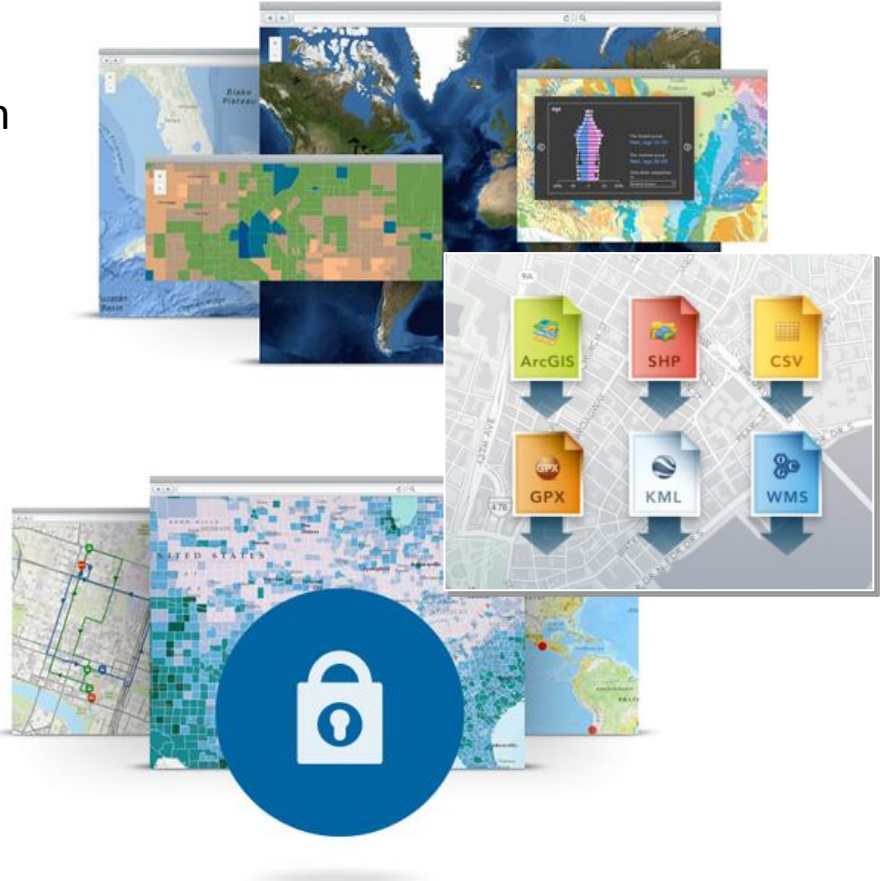

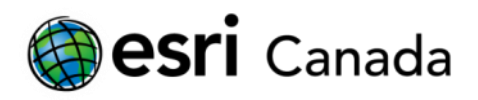

# **Location-aware Field Mobility Applications**

- **EXECOS, Android, Windows Mobile**
- **Enables you to:**
	- Capture, update, and report data in the field, Personnel tracking
	- **Disconnected Editing**
	- **Updates automatically seen in the** office/on other devices
	- **Plan routes and get directions**
	- **IMPROPED 19 Improve data collection quality with** data-driven forms
	- Capture photos and video

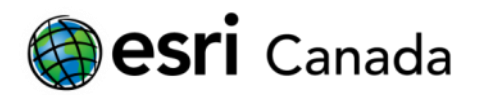

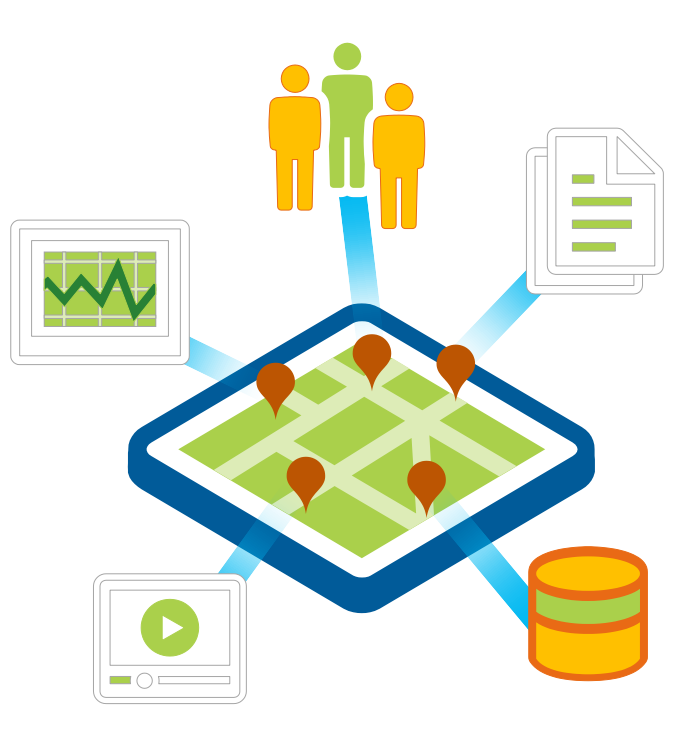

## **Situational/Operational Awareness**

- **Desktop application**
- Create a Common Operational Picture
- **Nonitor and Respond to Activities** and Events
- **E** Create and Share Operational Views
	- **Include interactive maps, lists, charts,** gauges and other indicators based on live geographic data
- **Customise with extra widgets** including; chat, query and summary

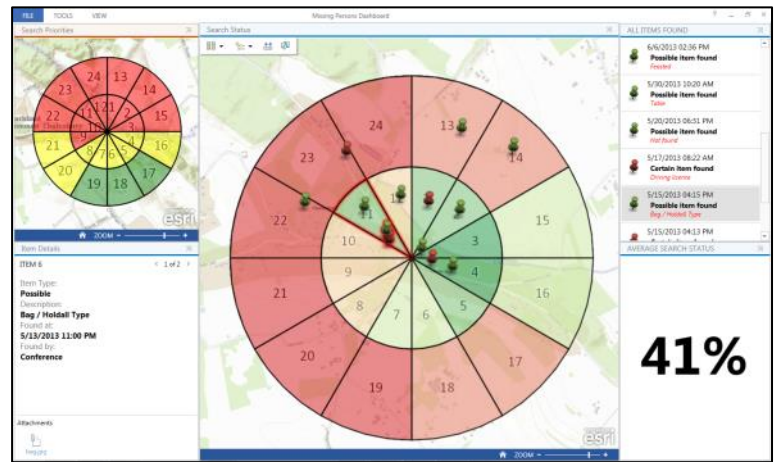

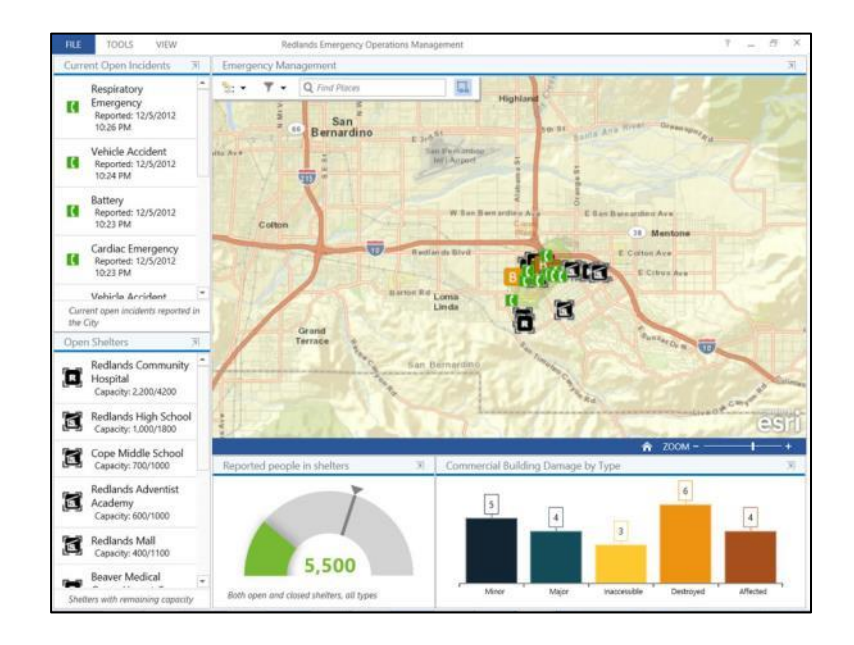

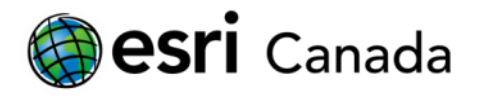

# **Evolution of GIS in the Web**

- **Traditional – "Web GIS":**
	- Multi-Use
	- **Multi-Choice**
	- Immersive Experience
	- $\blacksquare$  Lots of features

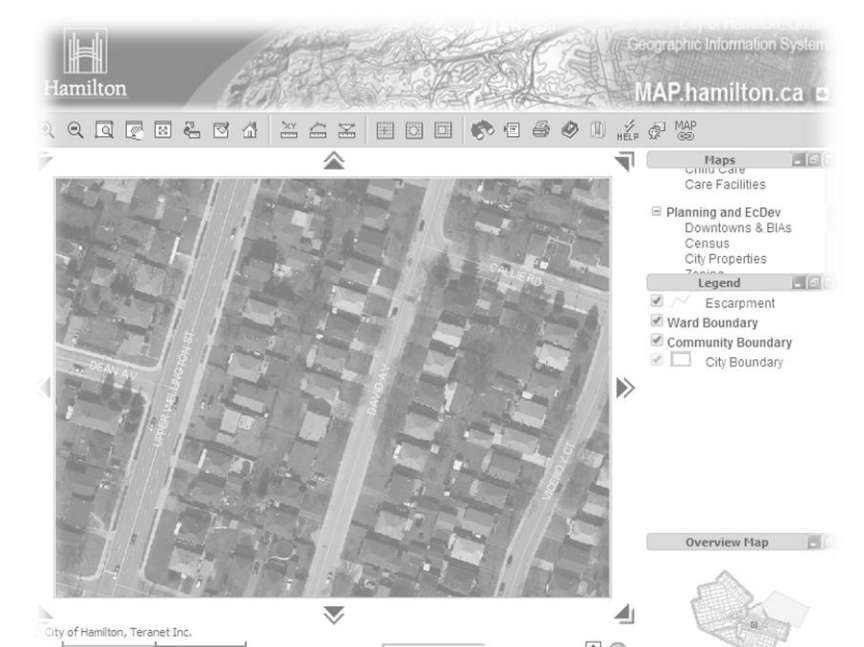

#### **Emerging - "Quick Information**

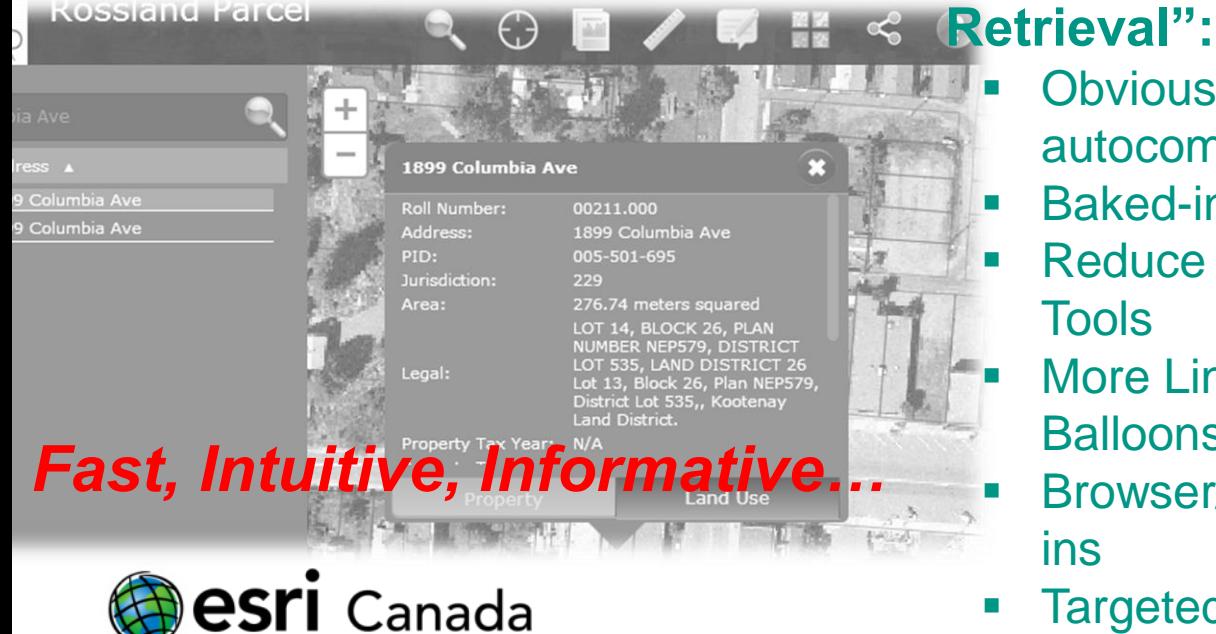

- Obvious contextualized searches with autocomplete
- Baked-in layers, Reduce to single topic
- **Reduce in-browser Features, Icons and** Tools
- More Links, Balloons, and Links INSIDE Balloons
	- Browser/Device agnostic, Ditch the plugins
- Targeted Apps for Targeted Users

# **Case Study, Examples, Demo**

- Oil and Gas Implementation Total Nigeria
- **Web Map Applications leveraging the cloud** 
	- **[Banff Maps](http://www.banffmaps.ca/)**
	- **[Rossland](http://www.rossland.ca/ParcelViewer/default.htm)**
	- [Vernon](http://www.tourismvernon.com/index.php/activities/hiking)
	- **[Peel Region OCP](http://www.peelregion.ca/planning-maps/MapGallery/1-4/Official Plan/public-maps-gallery/index.html)**
	- **[Olympics](http://olympic.ca/sochi-2014-interactive-athlete-map/)**
	- **[North Vancouve](http://areacinza.maps.arcgis.com/apps/CEWebViewer/viewer.html?3dWebScene=dd7d9c46f11a42fe9feb82041efc5ba1)r**
	- **•** [RDCO](http://www.arcgis.com/apps/OnePane/basicviewer/index.html?appid=388cdeb66b3c4b8db7f6fc0aee53d2fb)
- **Operation Awareness / Mobile Field Collection**

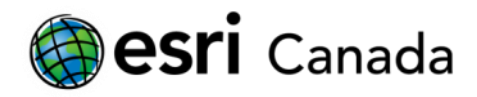